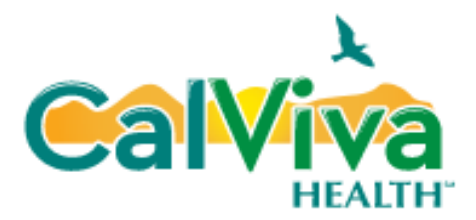

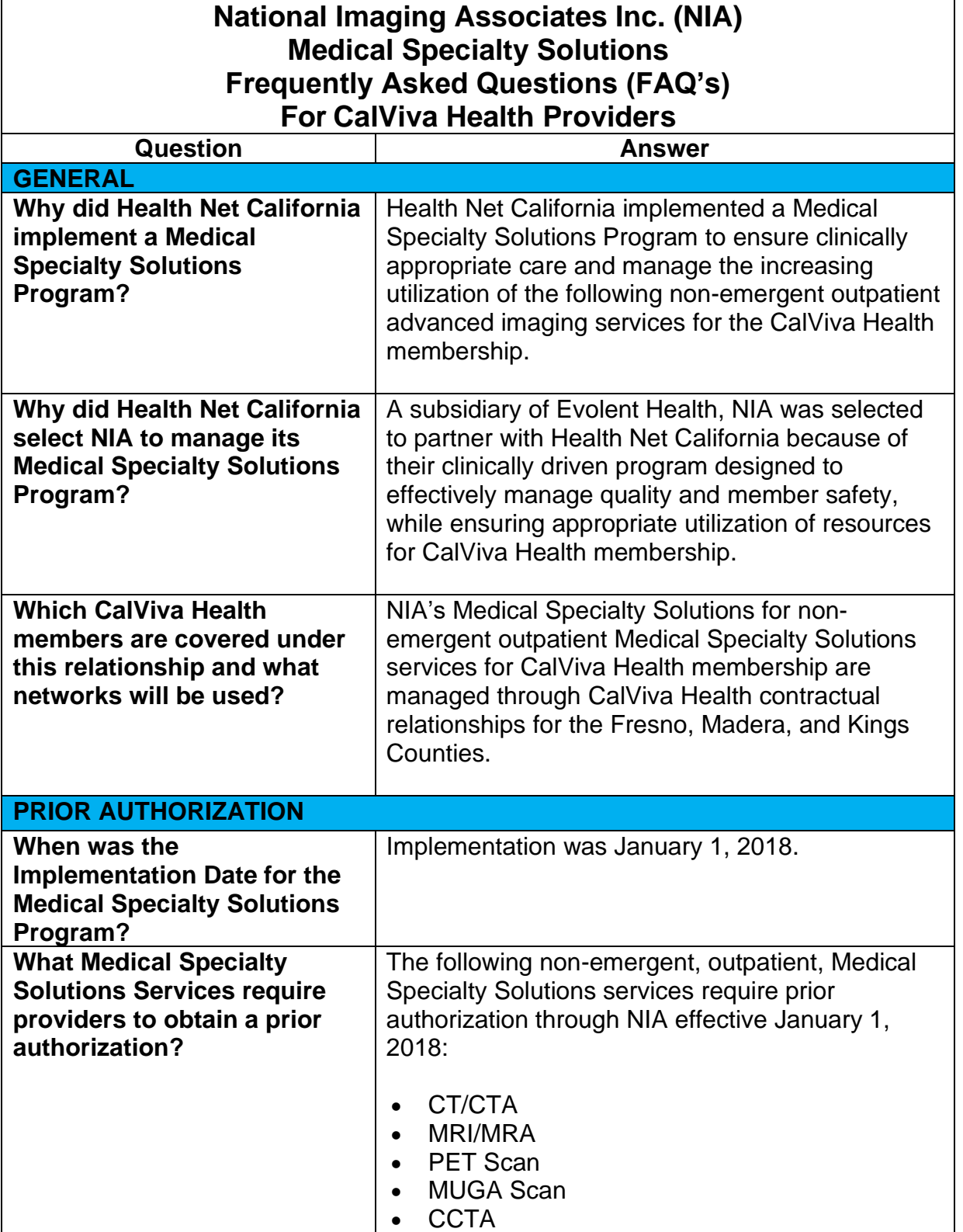

**TEAMS** 

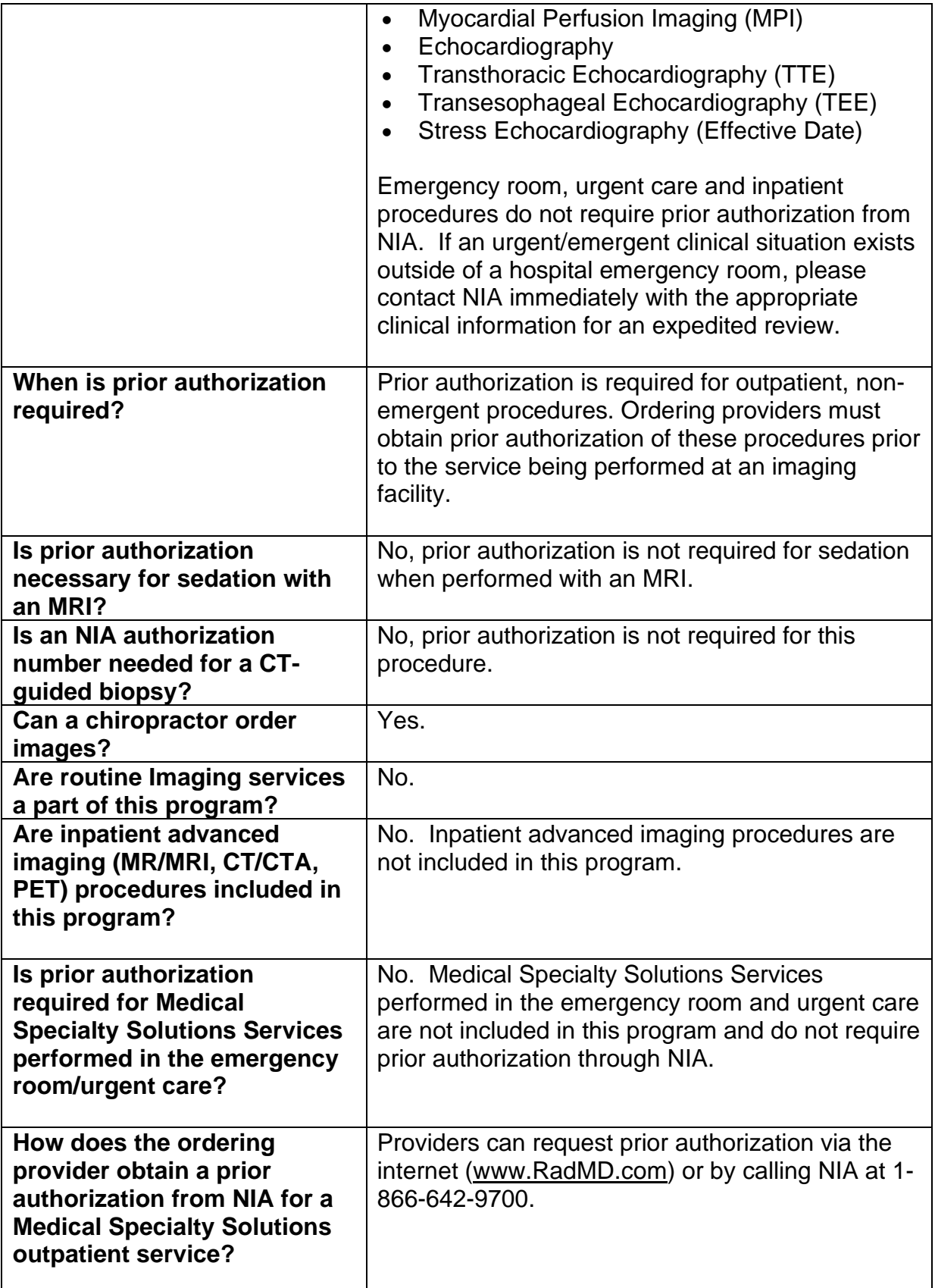

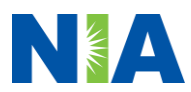

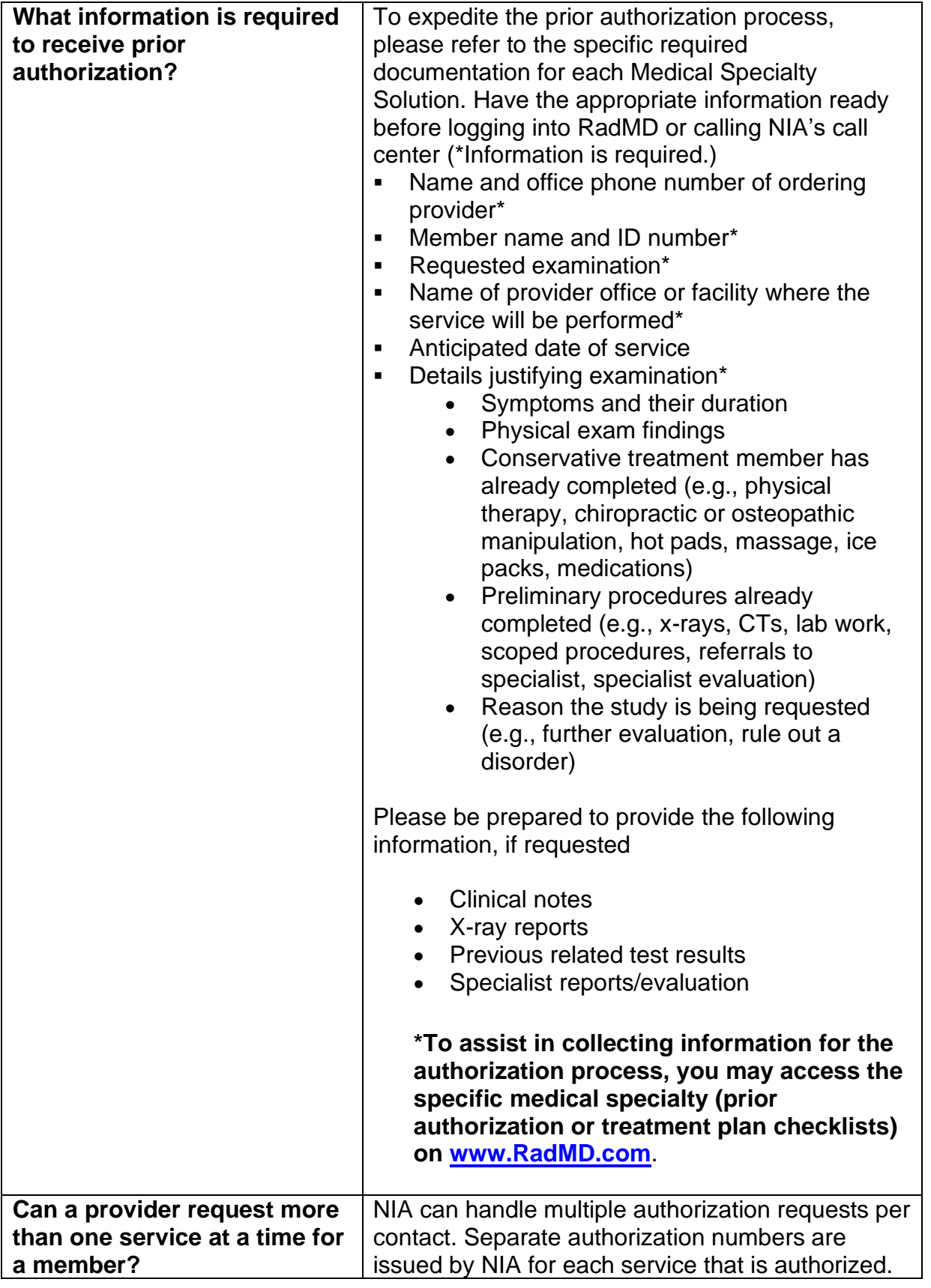

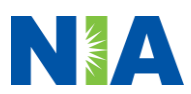

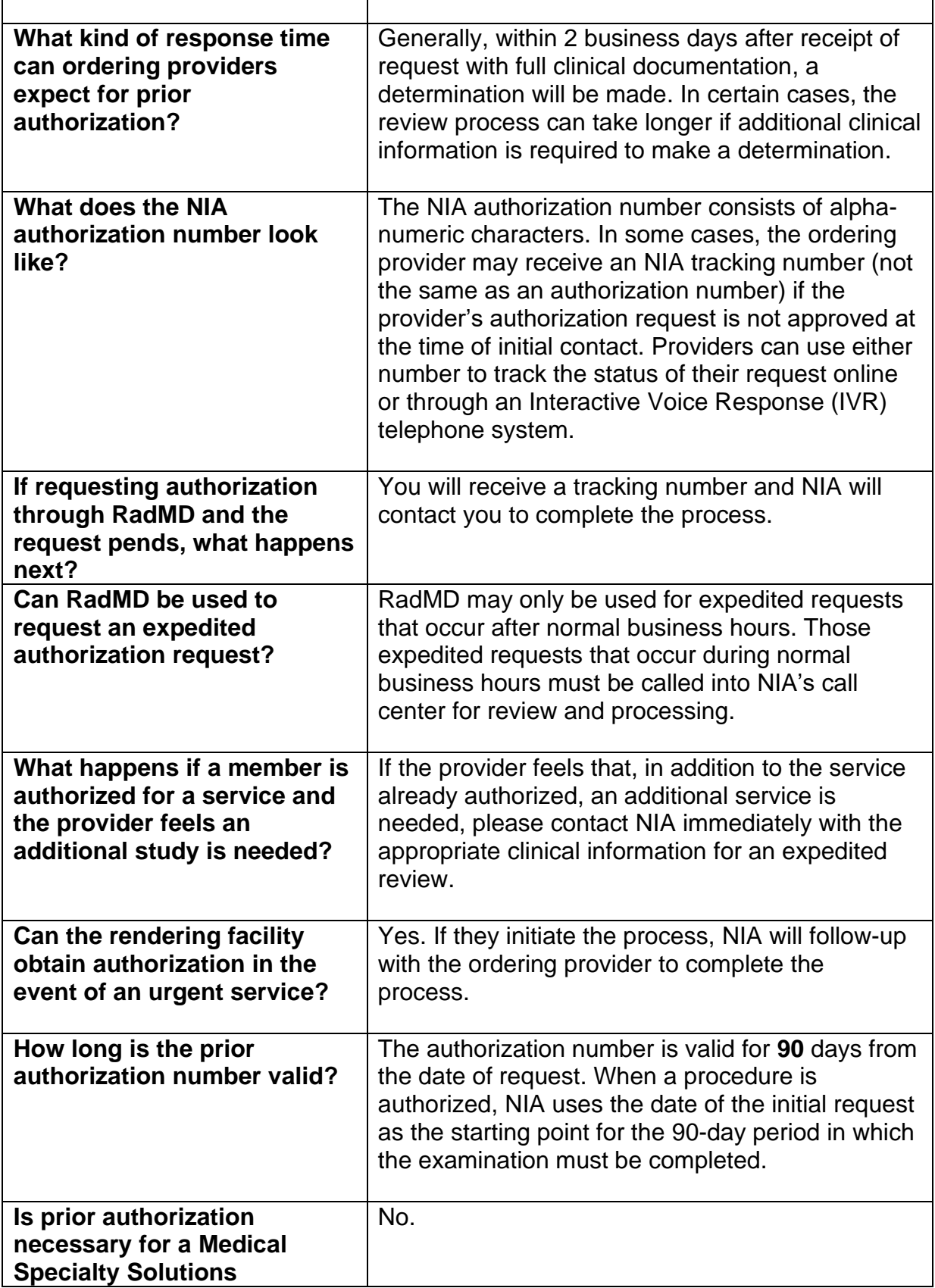

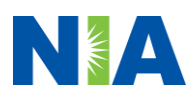

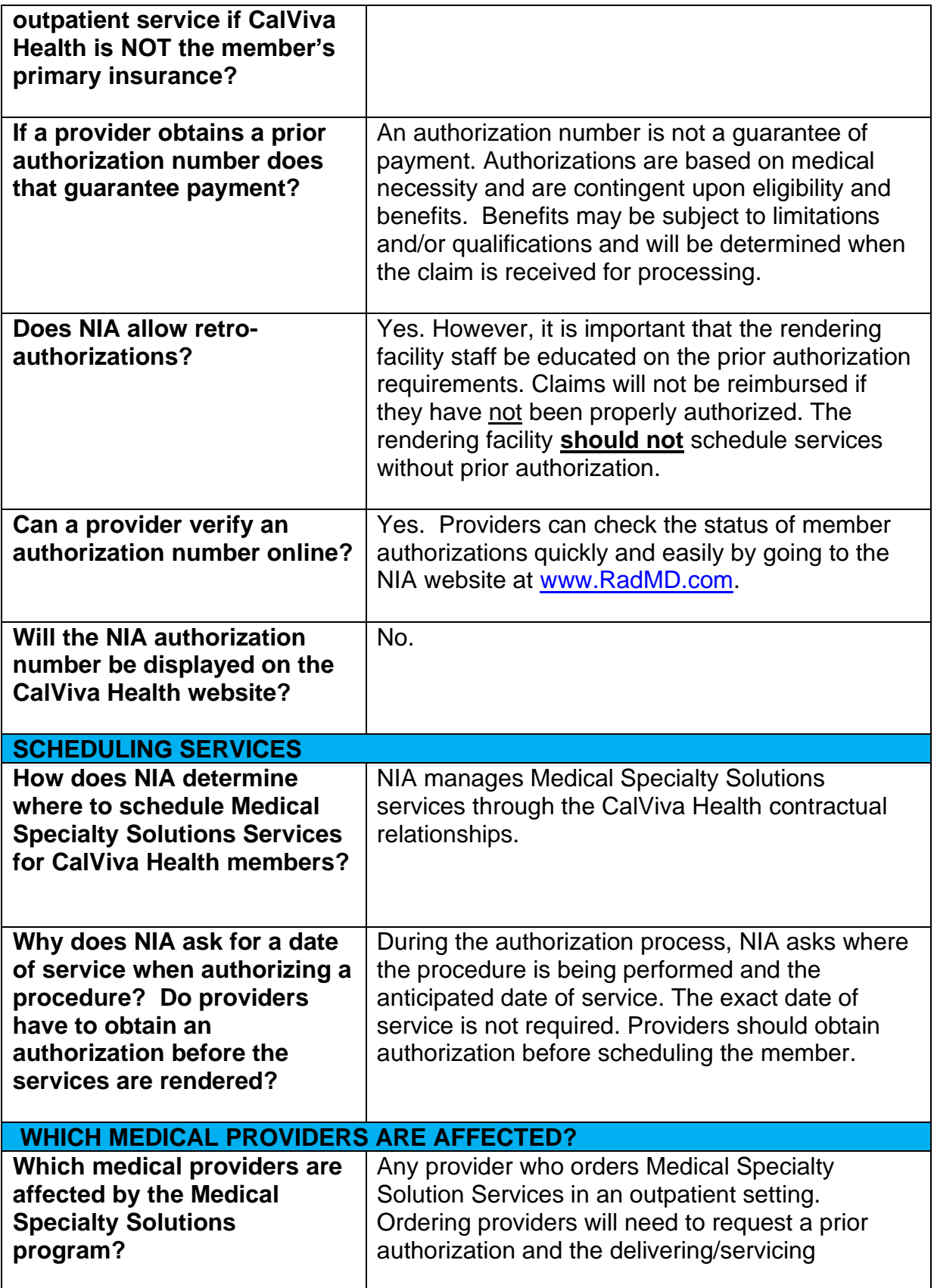

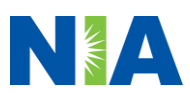

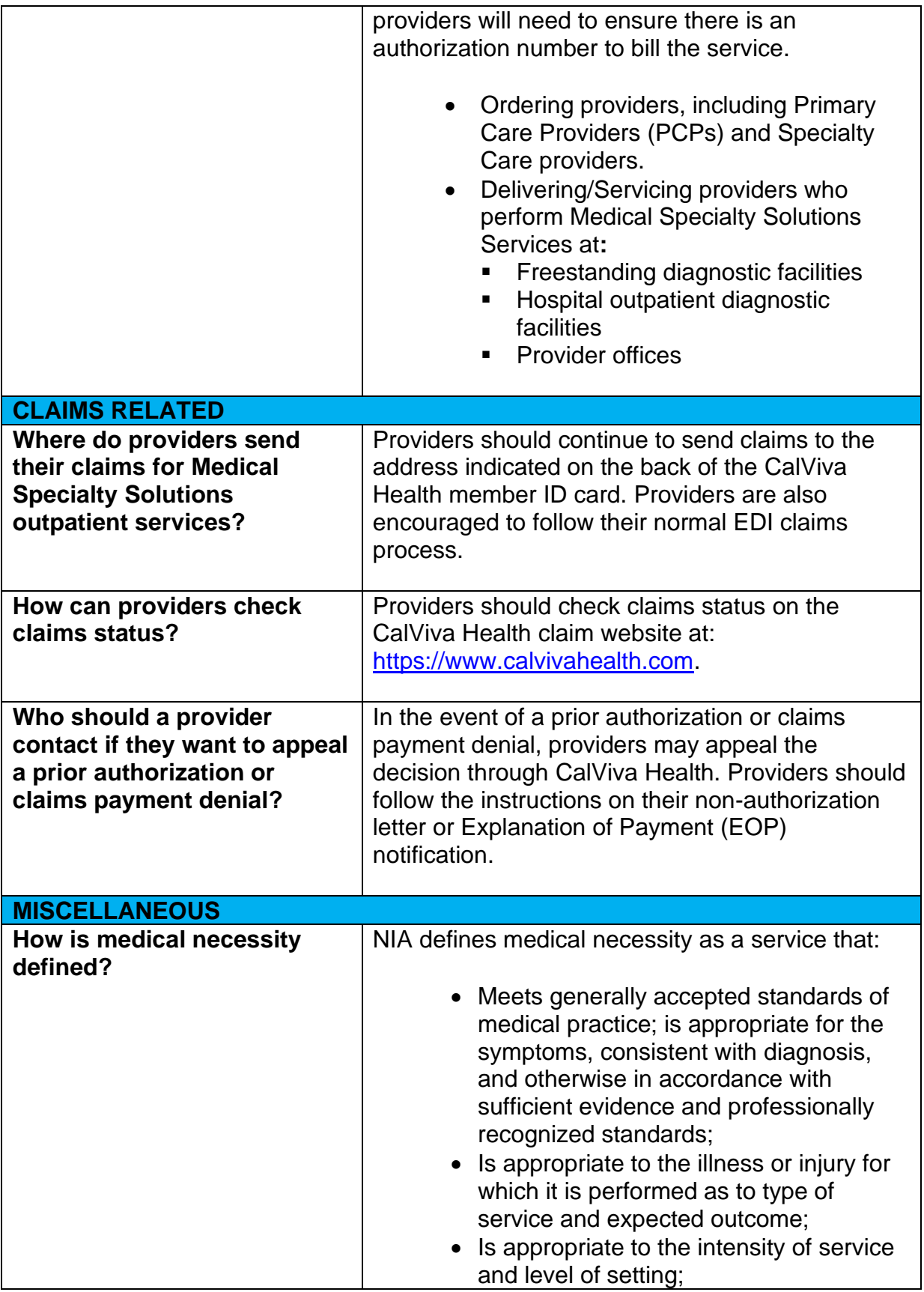

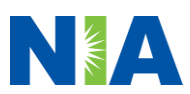

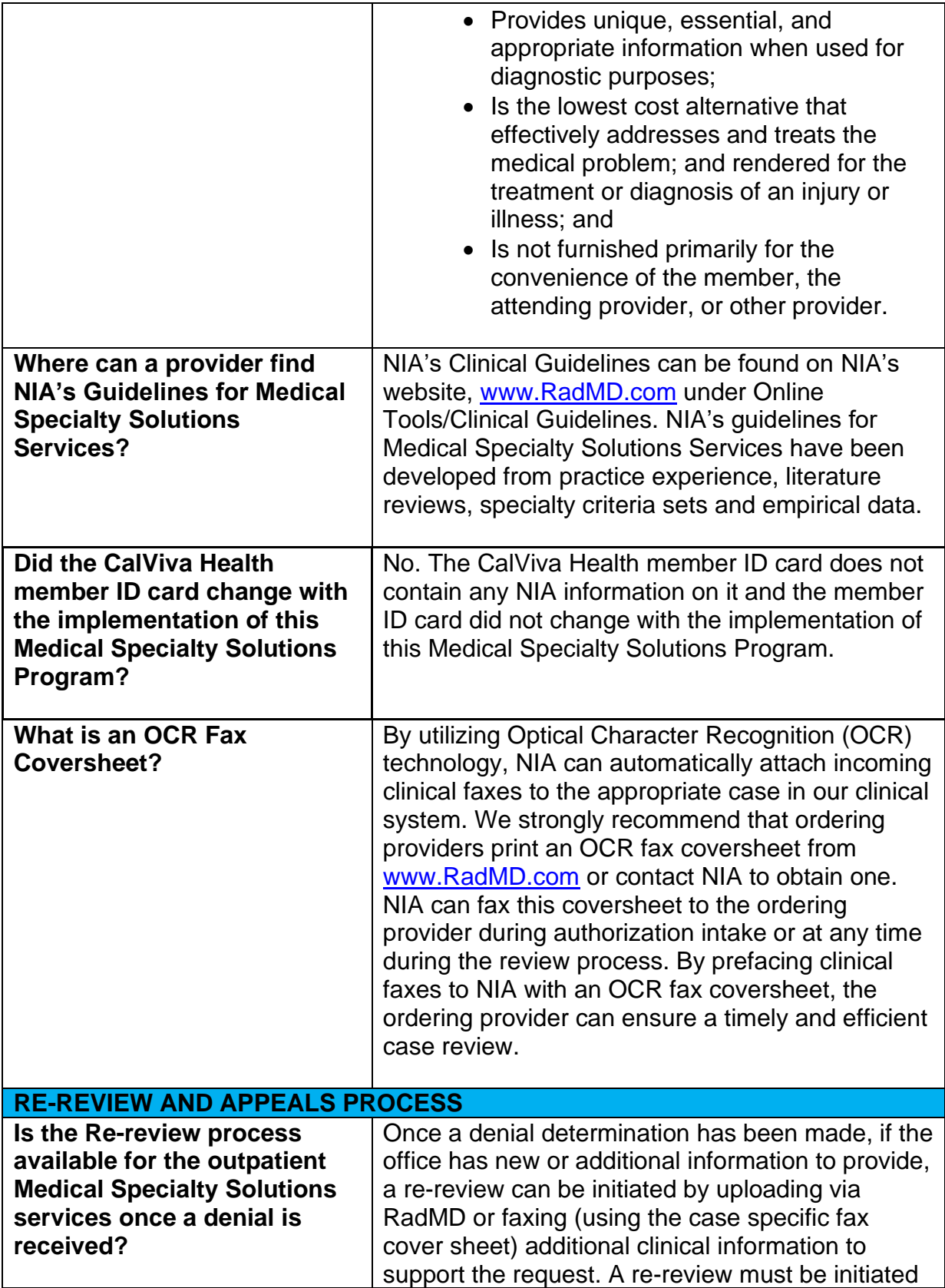

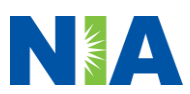

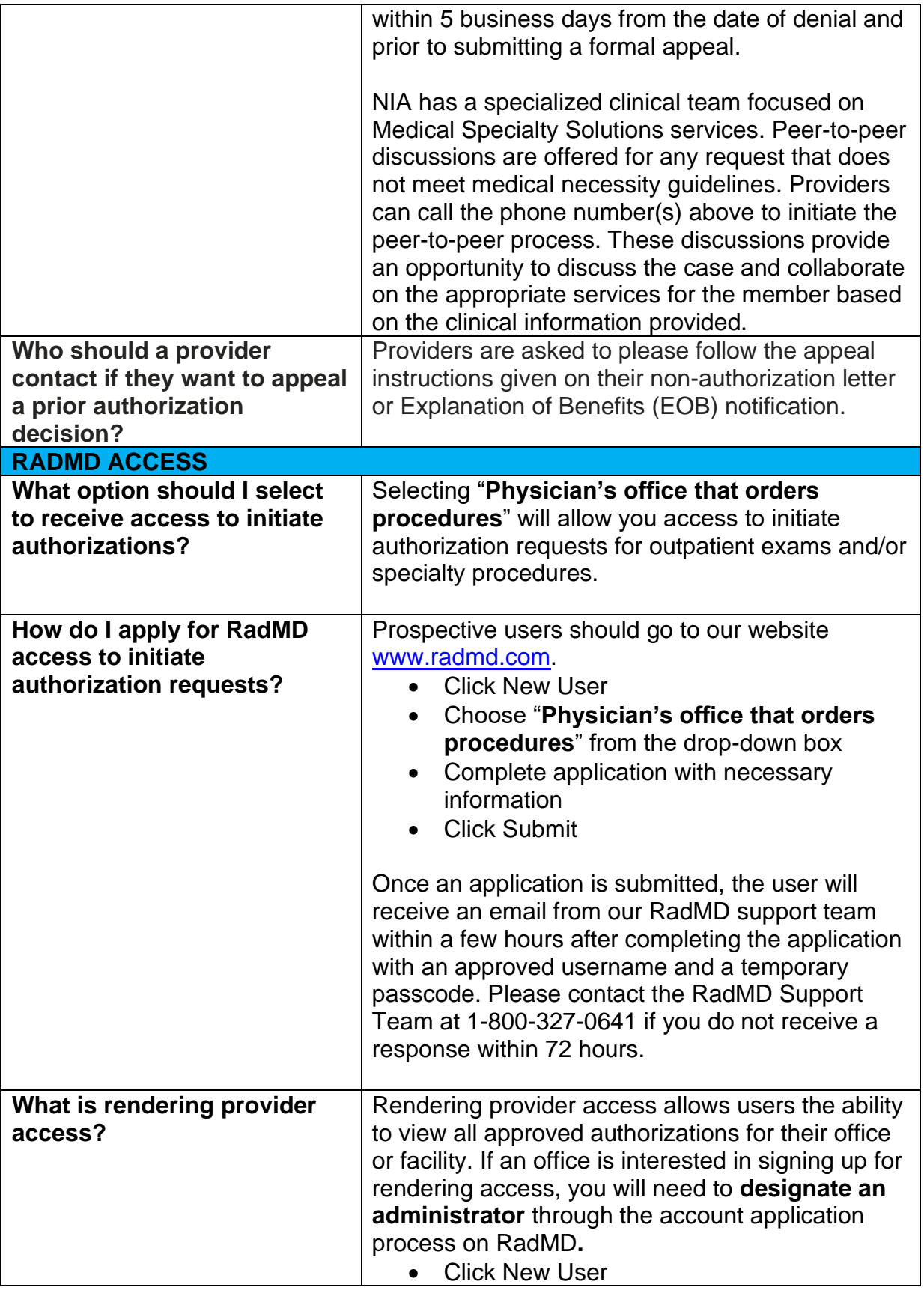

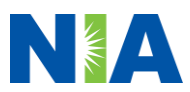

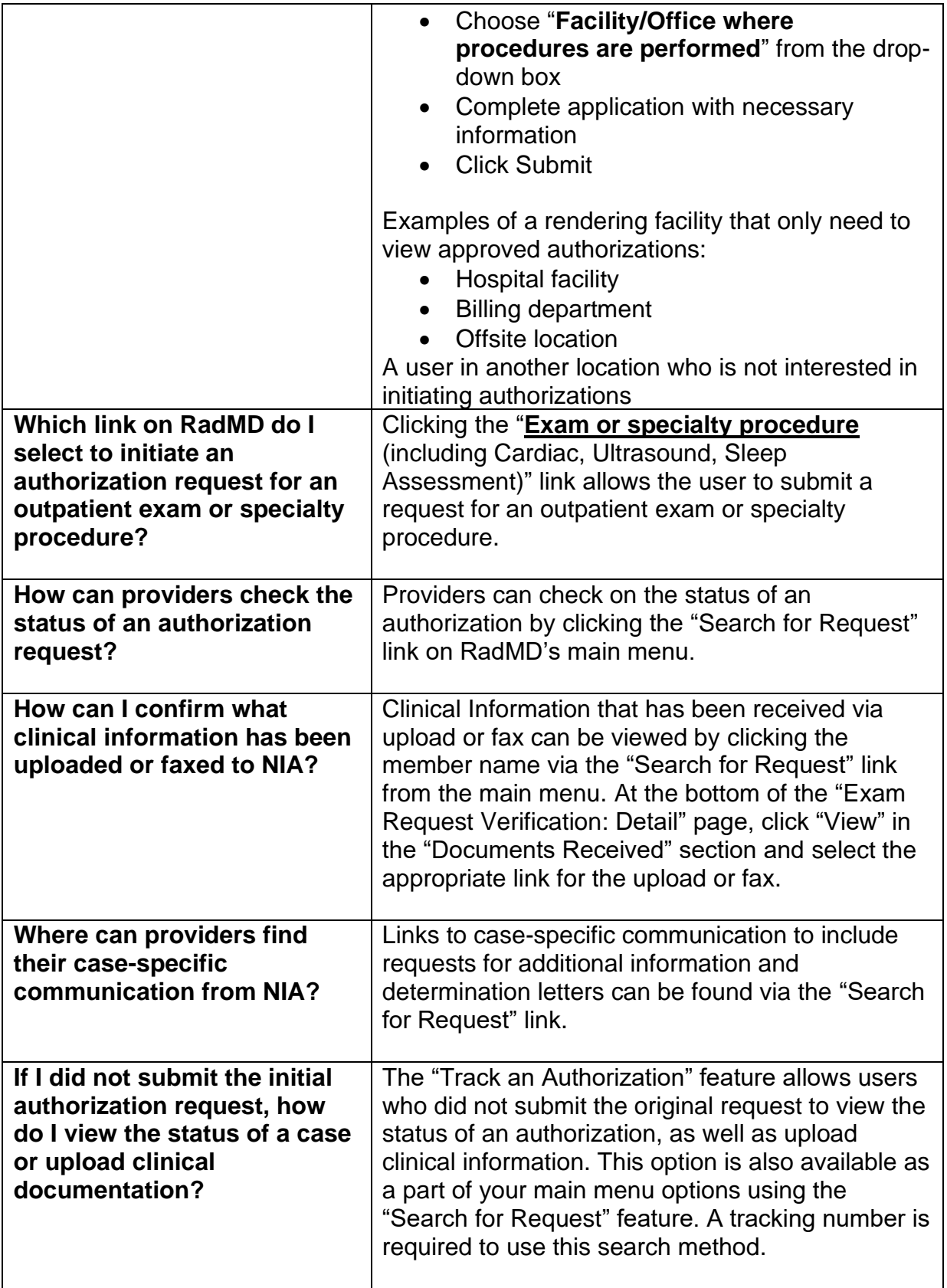

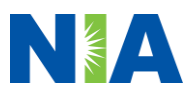

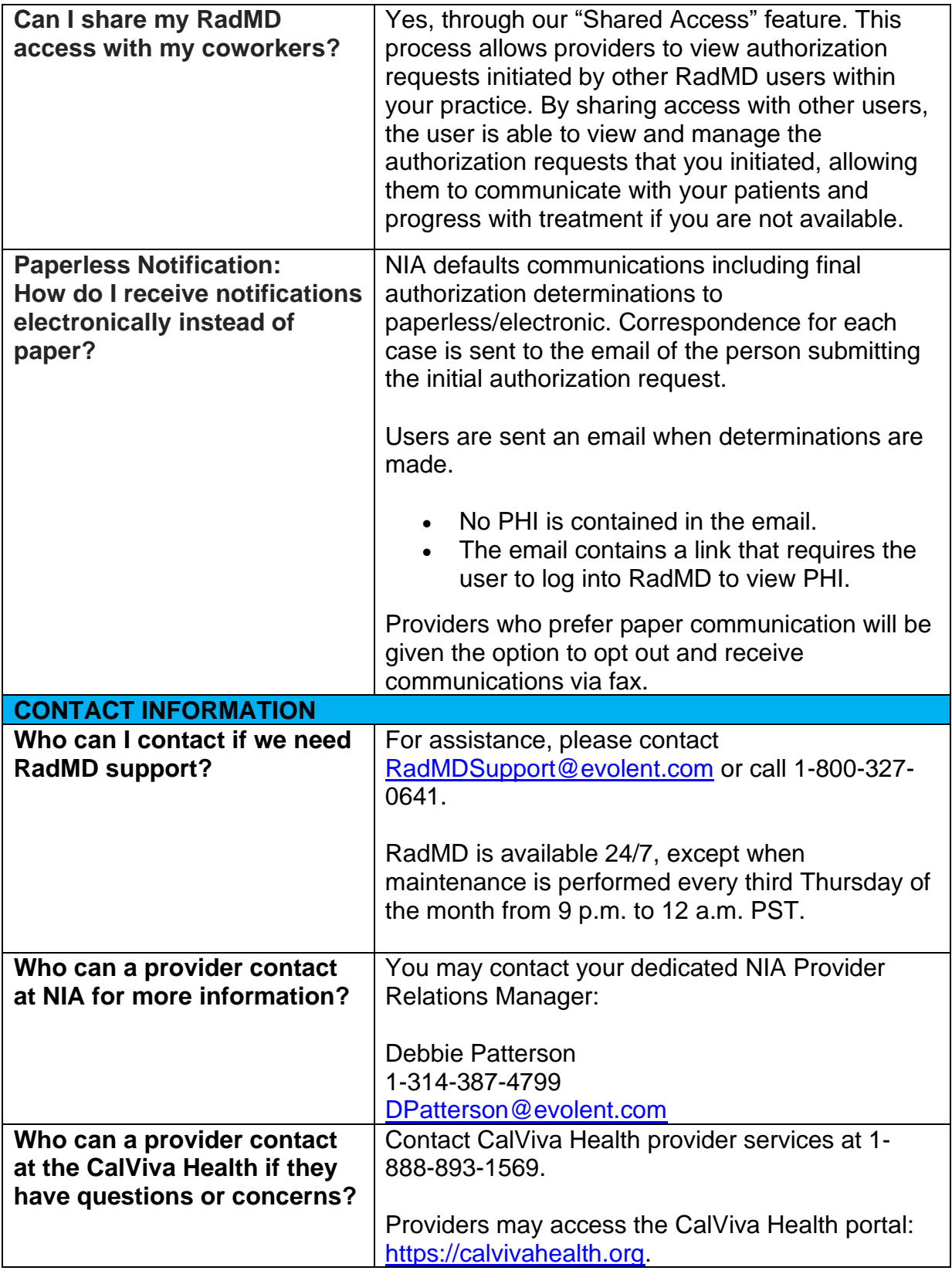

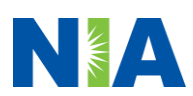